Министерство образования Ставропольского края Государственное бюджетное профессиональное образовательное учреждение «Ставропольский региональный многопрофильный колледж»

> **УТВЕРЖДАЮ** Директор ГБПОУ СРМК

> > Е.В.Бледных «01» июня 2023 г.

## **РАБОЧАЯ ПРОГРАММА ПРОФЕССИОНАЛЬНОГО МОДУЛЯ**

## **ПМ.01 Документирование состояния инфокоммуникационных систем и их составляющих в процессе наладки и эксплуатации** Технологический профиль

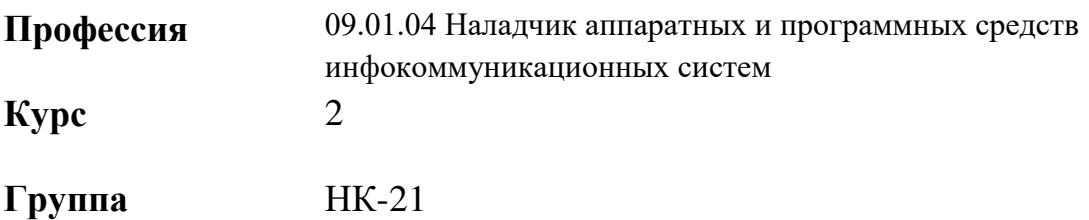

ОДОБРЕНО На заседании кафедры Программного обеспечения и информационных технологий Протокол № 10 от «15» мая 2023 г. Зав. кафедрой \_\_\_\_\_\_\_\_\_\_\_\_\_\_\_Т.М. Белянская

Согласовано: Методист \_\_\_\_\_\_\_\_\_\_\_\_ О.С.Сизинцова

Разработчики: Коляко А.А., мастер п/о

Рекомендована Экспертным советом государственного бюджетного профессионального образовательного учреждения «Ставропольский региональный многопрофильный колледж»

Заключение Экспертного совета №14 от 24.05.2023 г.

Рабочая программа производственной практики разработана на основе федерального государственного образовательного стандарта среднего профессионального образования по профессии **09.01.04 Наладчик аппаратных и программных средств инфокоммуникационных систем** укрупненной группы профессий **09.00.00 Информатика и вычислительная техника.** 

Организация-разработчик: государственное бюджетное профессиональное образовательное учреждение «Ставропольский региональный многопрофильный колледж»

# **СОДЕРЖАНИЕ**

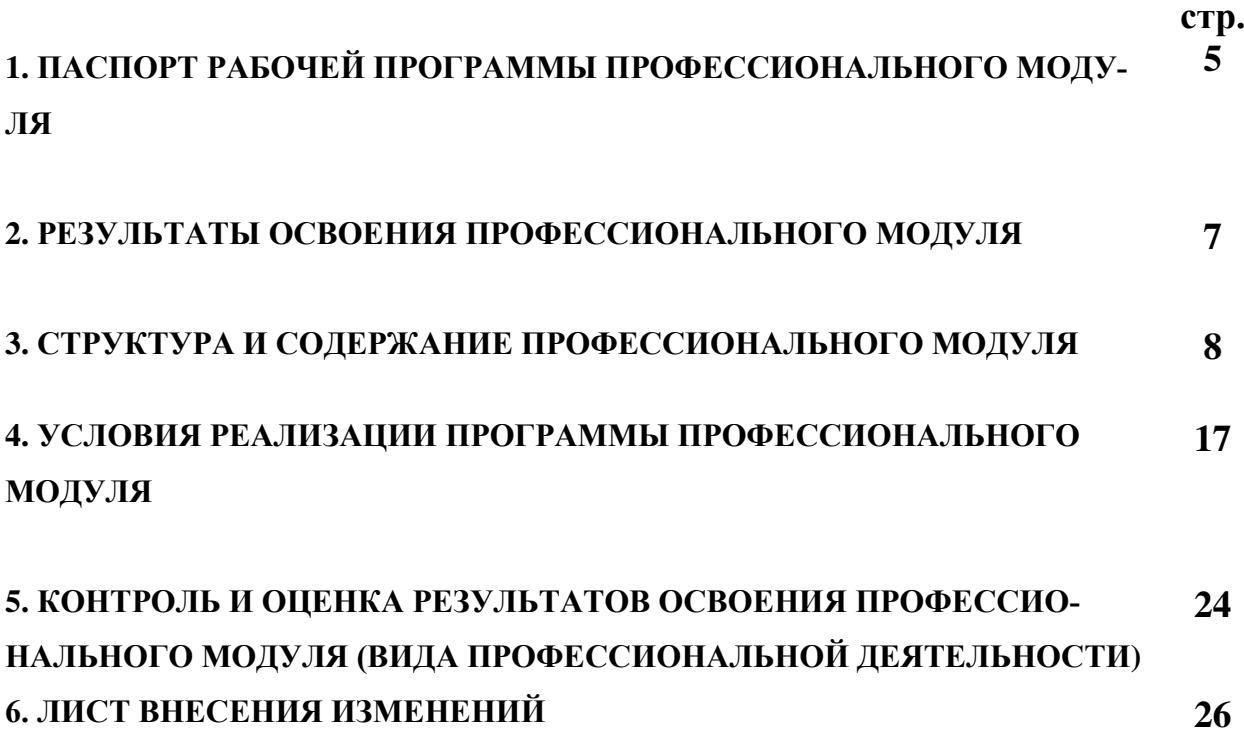

## **1. ПАСПОРТ РАБОЧЕЙ ПРОГРАММЫ ПРОФЕССИОНАЛЬНОГО МОДУЛЯ**

## **ПМ.01 Документирование состояния инфокоммуникационных систем и их составляющих в процессе наладки и эксплуатации**

## **1.1. Область применения программы**

Рабочая программа профессионального модуля является частью программы подготовки квалифицированных рабочих, служащих (ППКРС), разработанной в соответствии с федеральным государственным образовательным стандартом среднего профессионального образования по профессии **09.01.04 Наладчик аппаратных и программных средств инфокоммуникационных систем** укрупненной группы профессий **09.00.00 Информатика и вычислительная техника** соответствующих профессиональных компетенций (ПК):

ПК 1.1. Проводить инвентаризацию и вести учет технических и программных средств информационно-коммуникационных систем с использованием специализированных программ

ПК 1.2. Выполнять контроль наличия запасов, выполнения своевременного ремонта

и наличия сервисных контрактов на обслуживание инфокоммуникационных систем

ПК 1.3. Представлять отчетность по конфигурации программного и аппаратного обеспечения инфокоммуникационной системы и ее составляющих

ПК 1.4. Документировать базовую конфигурацию устройств и программного обеспечения для контроля в ходе эксплуатации, слежения за производительностью, а также защиты от несанкционированного доступа

Опыт работы не требуется.

## **1.2. Цели и задачи профессионального модуля – требования к результатам освоения профессионального модуля:**

С целью овладения указанным видом профессиональной деятельности и соответствующими профессиональными компетенциями обучающихся в ходе освоения профессионального модуля должен:

## **иметь практический опыт:**

чтения технической документации;

инвентаризация аппаратных, программно-аппаратных и программных средств;

фиксации в журнале инвентарных номеров технических средств инфокоммуникационных систем фиксации в журнале месторасположения технических средств инфокоммуникационных систем;

маркировки технических средств инфокоммуникационных систем; контроля остатков запасных частей и оборудования под замену;

контроля соблюдения графика профилактического обслуживания оборудования;

внесения в информационную систему по управлению запасами и ремонтом данных о проведенных работах;

внесения в информационную систему по управлению запасами и ремонтом данных об использованных запасных частях;

отслеживания наличия запасных частей в информационной системе по управлению запасами и ремонтом;

контроля наличия сервисных контрактов на обслуживание в информационной системе по управлению запасами и ремонтом в соответствии с трудовым заданием;

составления регламентных отчетов о замеченных отклонениях от штатного режима функционирования инфокоммуникационных систем;

документирование базовой конфигурации и программного обеспечения устройств инфокоммуникационных систем

## **уметь:**

сопровождать техническую документацию по объектам инфокоммуникационных систем;

контролировать наличие и движение аппаратных, программно-аппаратных и программных средств; пользоваться нормативно-технической документацией в области инфокоммуникационных технологий;

пользоваться нормативно-технической документацией в области инфокоммуникационных технологий;

работать с информационной системой по управлению запасами и ремонтом; оформлять заявки на материалы и комплектующие инфокоммуникационных систем;

оформлять отчеты об отклонениях от штатного режима функционирования инфокоммуникационных систем;

оформлять отчеты по базовой конфигурации устройств и программного обеспечения

## **знать:**

правила и процедуры проведения инвентаризации;

правила маркировки устройств и элементов инфокоммуникационной системы;

процедуру списания технических средств;

программные средства инвентаризации;

терминология и правила чтения технической документации;

принципы классификации и кодирования информации;

отраслевые нормативные правовые акты; технические характеристики ос-

новного оборудования, комплектующих и материалов инфокоммуникационной системы; типовые варианты взаимозаменяемости;

терминологию и правила чтения технической документации;

правила оформления технической документации по результатам проверки работоспособности устройств инфокоммуникационных систем;

источники информации, необходимой для профессиональной деятельности; правила деловой переписки;

правила чтения и сопровождения технической документации; принципы классификации и кодирования информации; основы делопроизводства.

## **1.3. Количество часов, необходимых для освоения программы профессионального модуля:**

всего **– 382 часа**, в том числе:

максимальной учебной нагрузки обучающегося **– 382 часов**, включая: обязательной аудиторной учебной нагрузки обучающегося **– 144 часов**; в том числе в форме практической подготовки **264 часов** самостоятельной работы обучающегося **– 4 часов**; учебной и производственной практики (в форме практической подготов-

ки) **– 216 часов.** 

## **2. РЕЗУЛЬТАТЫ ОСВОЕНИЯ ПРОФЕССИОНАЛЬНОГО МОДУЛЯ**

Результатом освоения программы профессионального модуля является овладение обучающимися видом профессиональной деятельности по ПМ.01 Документирование состояния инфокоммуникационных систем и их составляющих в процессе наладки и эксплуатации, в том числе профессиональными (ПК), общими (ОК) компетенциями и личностными результатами реализации программы воспитания и с учетом особенностей профессии:

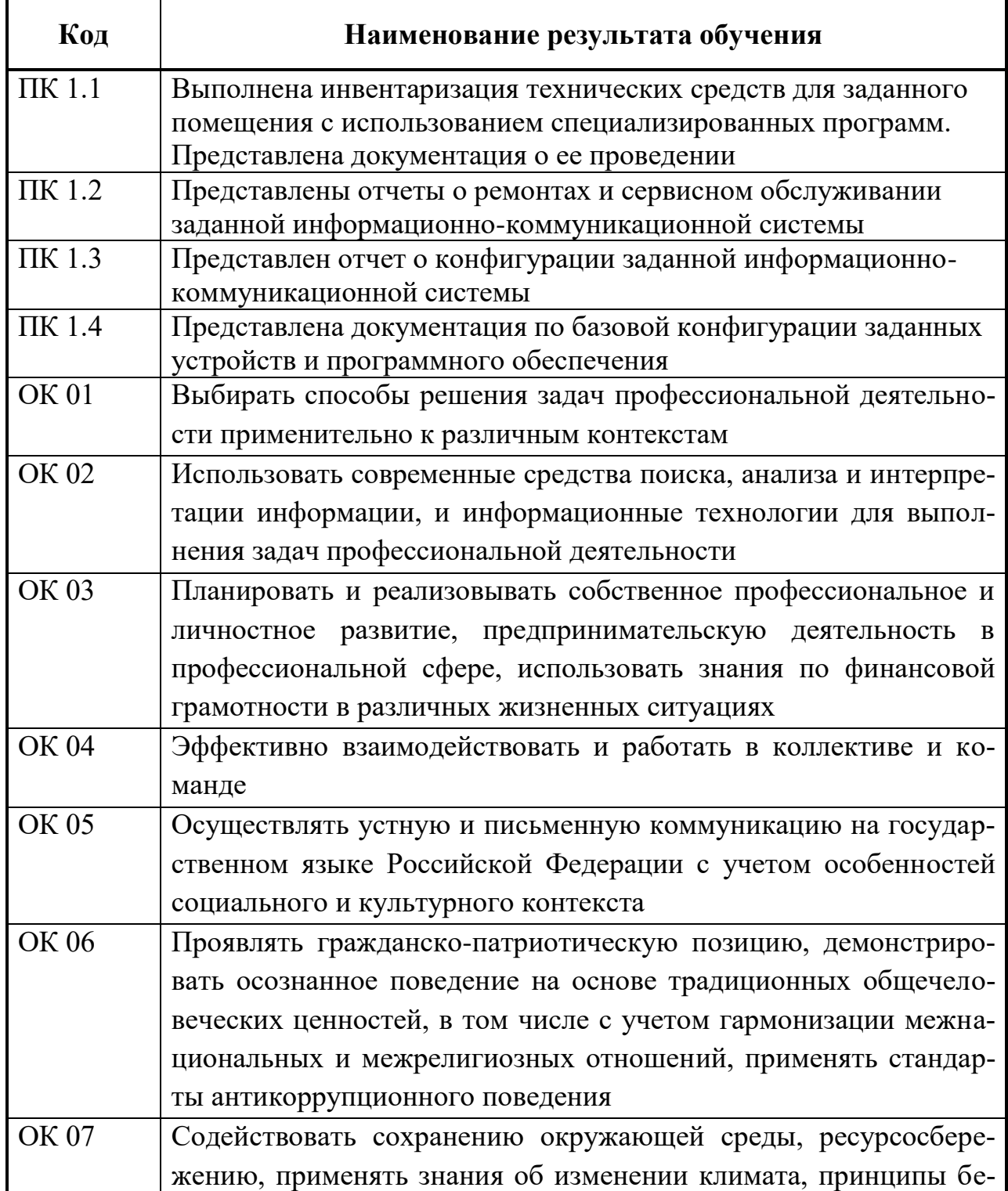

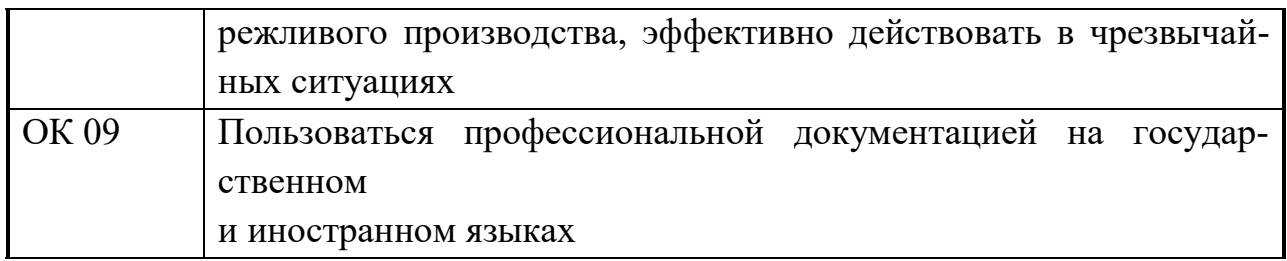

### **3. СТРУКТУРА И СОДЕРЖАНИЕ ПРОФЕССИОНАЛЬНОГО МОДУЛЯ**

## **3.1. Тематический план профессионального модуля ПМ.01 Документирование состояния инфокоммуникационных систем и их составляющих в процессе наладки и эксплуатации**

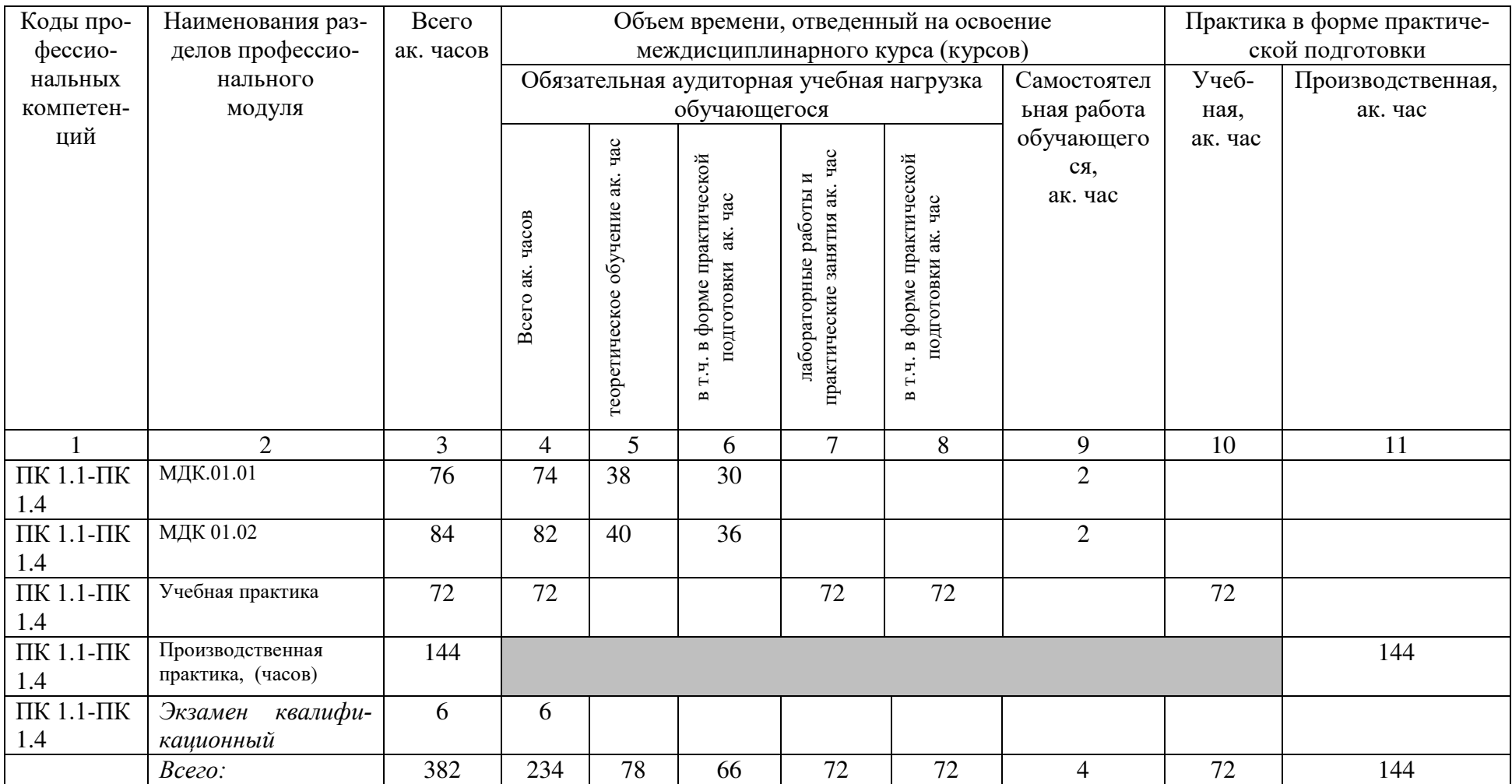

## **3.2. Содержание обучения по профессиональному модулю ПМ. 01 Документирование состояния инфокоммуникационных систем и их составляющих в процессе наладки и эксплуатации**

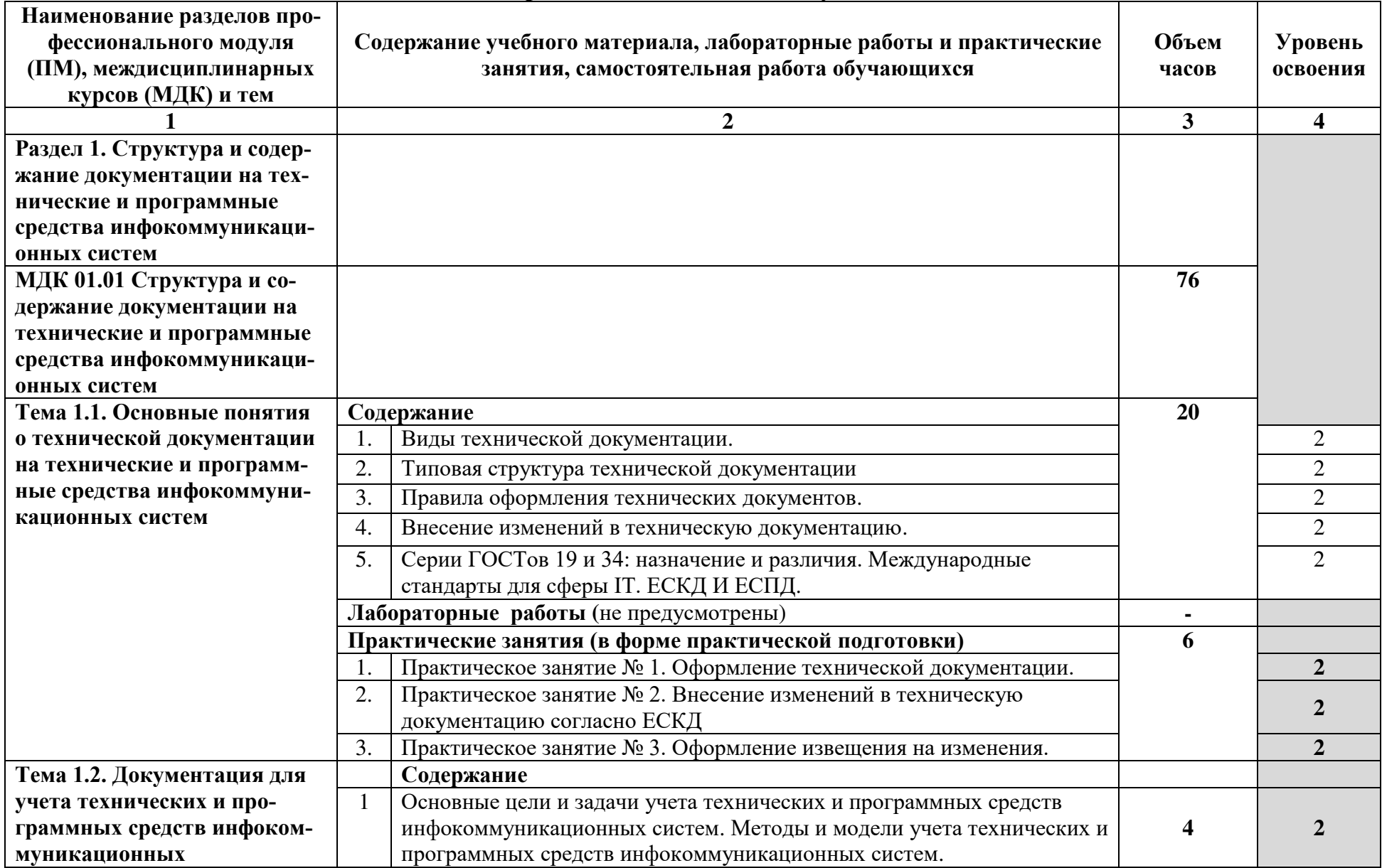

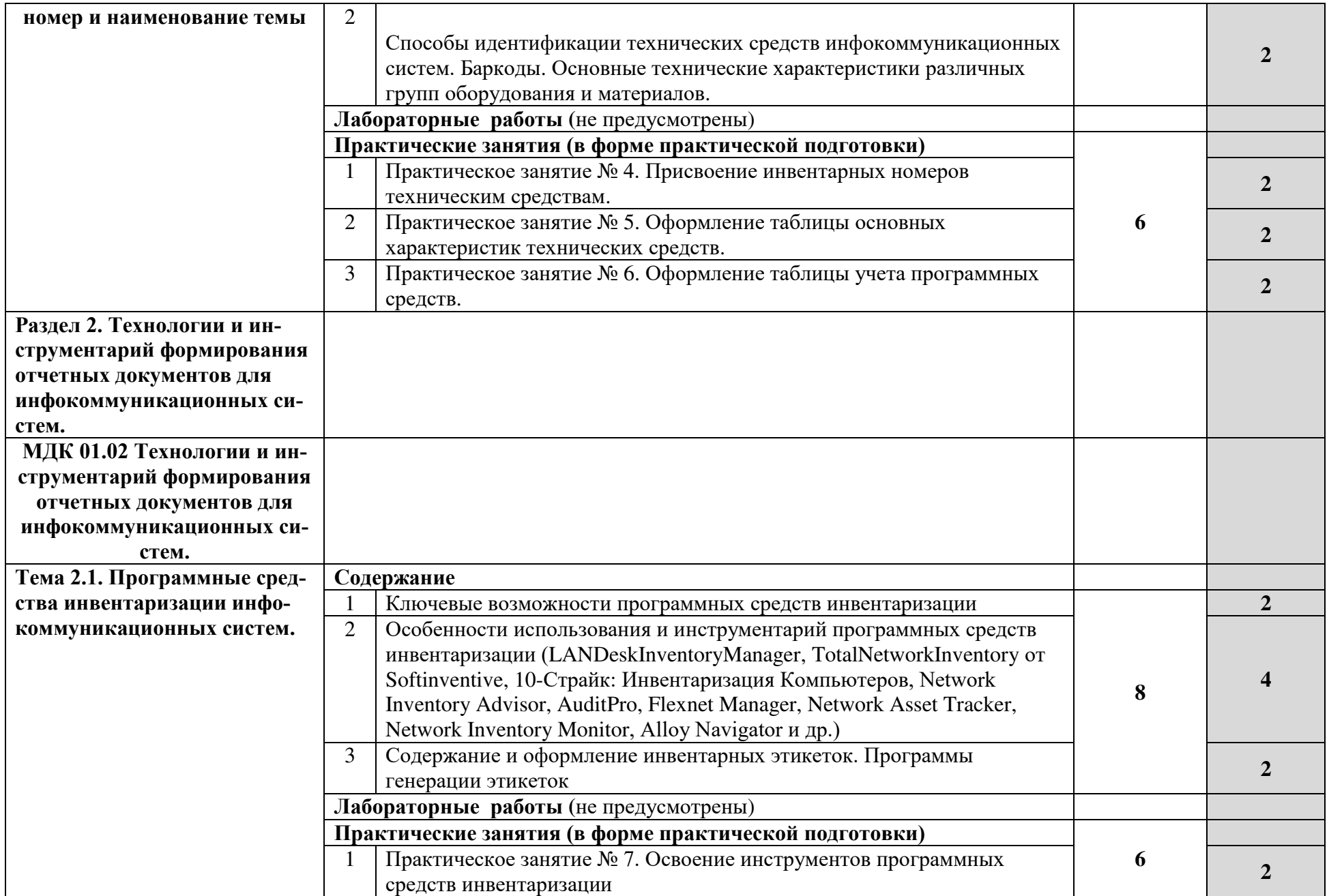

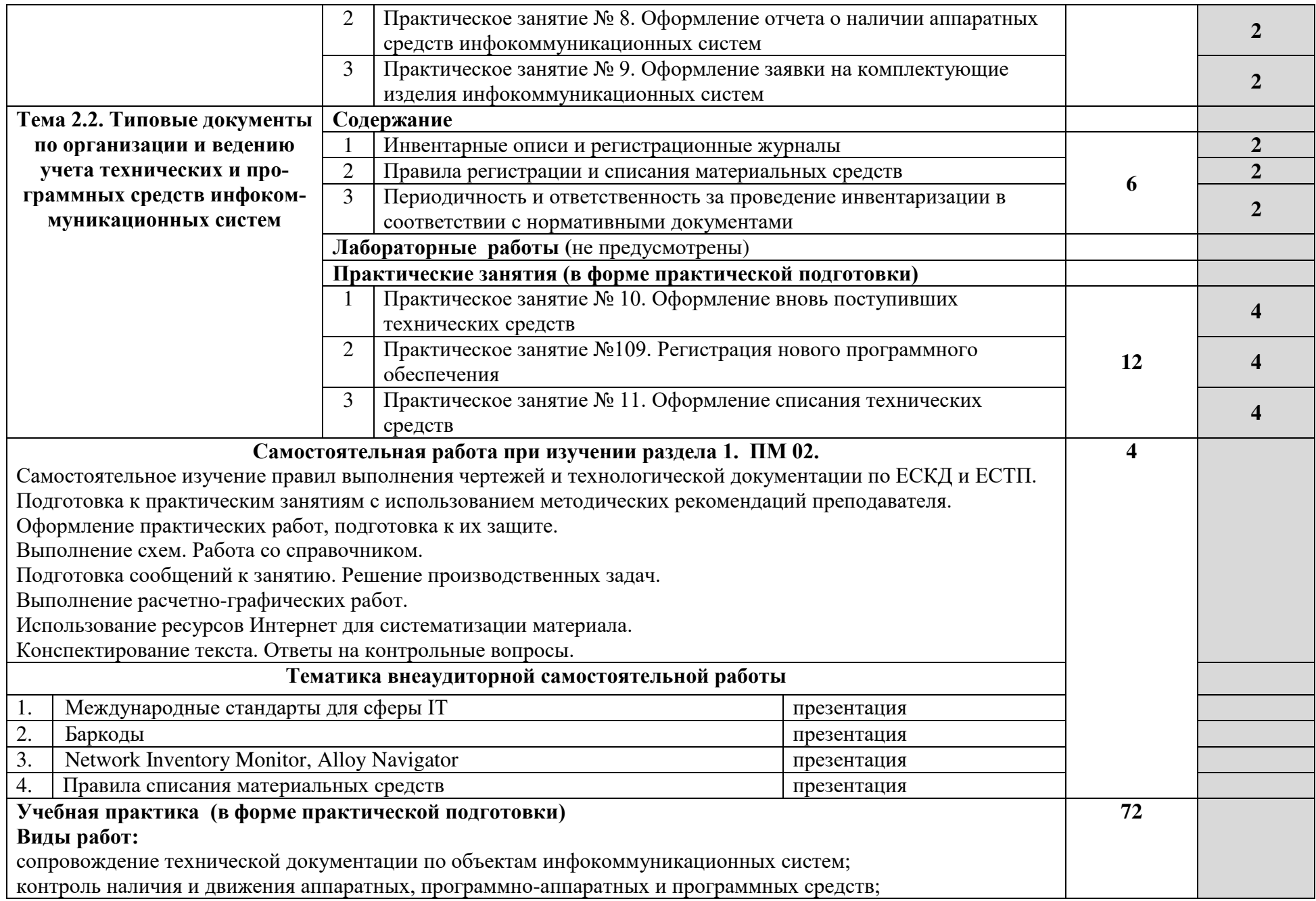

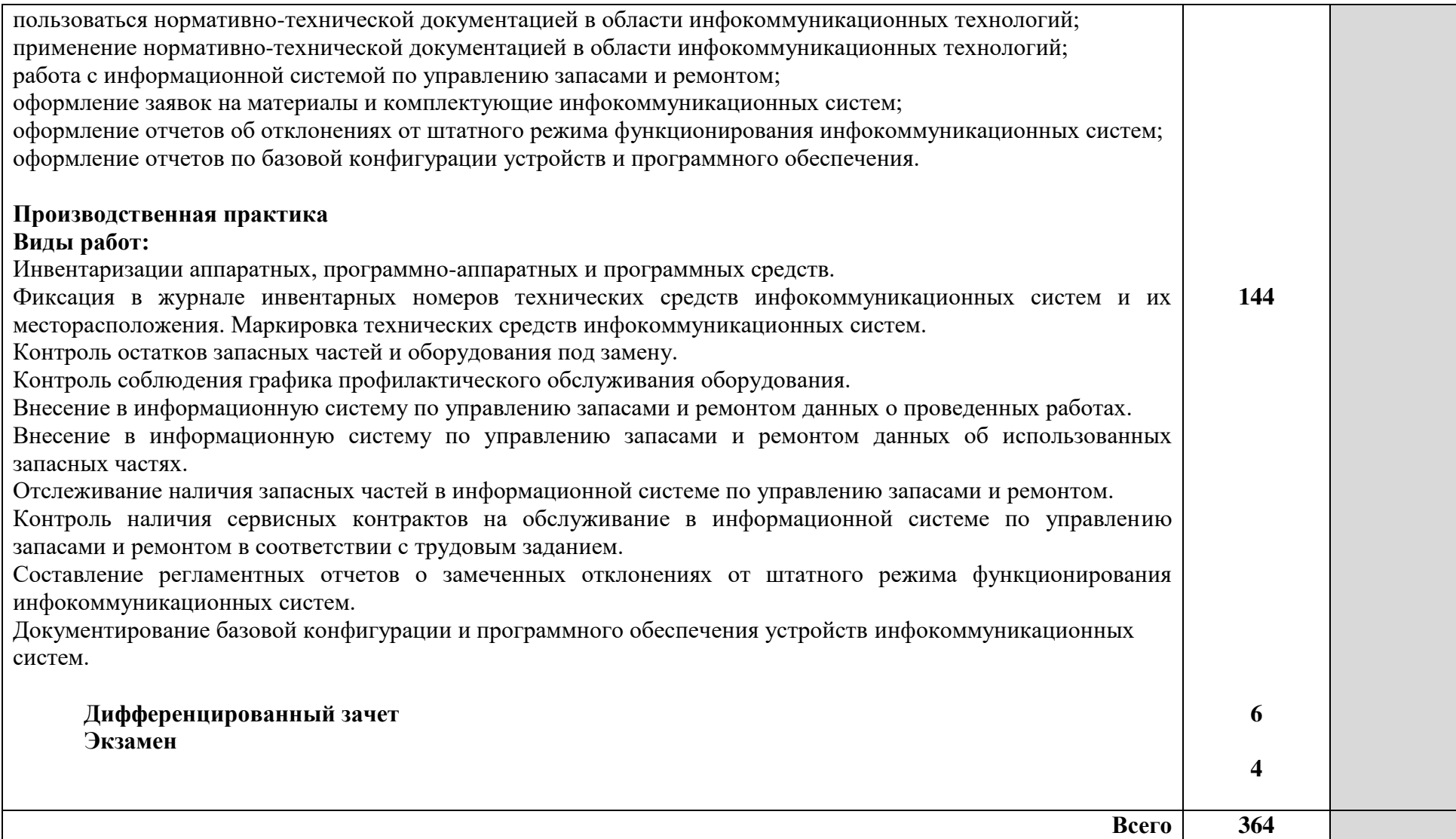

## **4. УСЛОВИЯ РЕАЛИЗАЦИИ ПРОФЕССИОНАЛЬНОГО МОДУЛЯ**

## **4.1. Требования к минимальному материально-техническому обеспечению**

Специальные помещения должны представлять собой учебные аудитории для проведения занятий всех видов, предусмотренных образовательной программой, в том числе групповых и индивидуальных консультаций, текущего контроля и промежуточной аттестации, а также помещения для самостоятельной и воспитательной работы, мастерские

и лаборатории, оснащенные оборудованием, техническими средствами обучения и материалами, учитывающими требования международных стандартов.

#### **Перечень специальных помещений**

#### **Кабинеты:**

- социально-экономических дисциплин;
- иностранного языка (лингафонный);
- информатики;
- безопасности жизнедеятельности.

#### **Лаборатории:**

основ электротехники и электроники;

 настройки и обеспечения программных и аппаратных средств устройств инфокоммуникационных систем;

информационных технологий.

#### **Мастерские:**

ремонта и обслуживания устройств инфокоммуникационных систем

#### **Спортивный комплекс**<sup>1</sup>

#### **Залы:**

-

– библиотека, читальный зал с выходом в Интернет;

– актовый зали др.

Материально-техническое оснащениекабинетов,лабораторий, мастерских и баз практики по профессии*.*

Образовательная организация, реализующая программу по профессии09.01.04 Наладчик аппаратных и программных средств инфокоммуникационных систем*,* должна располагать материально-технической базой, обеспечивающей проведение всех видов дисциплинарной и междисциплинарной подготовки, лабораторной, практической работы обучающихся, предусмотренных учебным планом и соответствующей действующим санитарным и противопожарным правилам и нормам в разрезе выбранных траекторий.

<sup>&</sup>lt;sup>1</sup> Образовательная организация для реализации учебной дисциплины «Физическая культура» должна располагать спортивной инфраструктурой, обеспечивающей проведение всех видов практических занятий, предусмотренных учебным планом.

Минимально необходимый для реализации ООП перечень материально-технического обеспечения включает в себя:

Оснащение кабинетов

«Кабинет социально-экономических дисциплин»:

 автоматизированное рабочее место преподавателя (процессор не ниже Core i5, оперативная память объемом не менее 32 Гб или аналоги);

- демонстрационные стенды;
- проектор, экран.

«Кабинет иностранного языка» (лингафонный):

 автоматизированное рабочее место преподавателя (процессор не ниже Core i5, оперативная память объемом не менее 32 Гб или аналоги);

- бумажно-печатная продукция;
- универсальные портативные компьютеры;
- наушники с микрофоном;
- акустические системы;
- проектор, экран.

«Кабинет информатики»

 автоматизированное рабочее место преподавателя (процессор не ниже Core i5, оперативная память объемом не менее 32 Гб или аналоги);

 автоматизированные рабочие места обучающихся (процессор не ниже Core i5, оперативная память объемом не менее 16 Гб или аналоги);

учебные и демонстрационные материалы.

«Кабинет безопасности жизнедеятельности»:

 автоматизированное рабочее место преподавателя (процессор не ниже Core i5, оперативная память объемом не менее 32 Гб или аналоги);

- манекены для отработки техники первой помощи;
- медицинские наборы для оказания первой помощи;
- оборудование, используемое при оказании медицинской помощи;
- стеллажи для хранения наглядных, методических и учебных пособий, техники;
- электронный тир;
- защитные костюмы, используемые при спасательных работах;
- средства индивидуальной защиты;

 цифровые датчики для замеров предельно-допустимых концентраций веществ и вредных излучений;

- компасы и другие средства, которые помогут спасению в экстренной ситуации;
- демонстрационные стенды;
- проектор, экран.

Оснащение помещений, задействованных при организации самостоятельной и воспитательной работы.

Читальный зал

Актовый зал

Кабинет самостоятельной и воспитательной работы

Помещения для организации самостоятельной и воспитательной работы должны быть оснащены компьютерной техникой с возможностью подключения к информационнотелекоммуникационной сети «Интернет» и обеспечением доступа в электронную информационно-образовательную среду образовательной организации (при наличии).

#### Оснащение лабораторий

«Лаборатория настройки и обеспечения программных и аппаратных средств устройств инфокоммуникационных систем»:

 автоматизированные рабочие места обучающихся (процессор не ниже Core i5, оперативная память объемом не менее 8 Гб или аналоги);

 автоматизированное рабочее место преподавателя (процессор не ниже Core i5, оперативная память объемом не менее 16 Гб или аналоги);

 комплекты компьютерных комплектующих для произведения сборки, разборки и сервисного обслуживания ПК и оргтехники;

 специализированная мебель для сервисного обслуживания ПК с заземлением и защитой от статического напряжения;

- проектор и экран;
- маркерная доска.

«Лаборатория информационных технологий»:

 автоматизированные рабочие места обучающихся (процессор не ниже Core i5, оперативная память объемом не менее 8 Гб или аналоги);

 автоматизированное рабочее место преподавателя (процессор не ниже Core i5, оперативная память объемом не менее 16 Гб или аналоги);

- демонстрационные стенды;
- принтеры;
- МФУ;
- интерактивная доска;
- аудиосистема;
- проектор и экран;
- маркерная доска.

«Лаборатория основ электротехники и электроники»:

 автоматизированное рабочее место преподавателя (процессор не ниже Core i5, оперативная память объемом не менее 16 Гб или аналоги);

- комбинированные электроизмерительные приборы;
- амперметры;
- вольтметры;
- ваттметр;
- мультиметры;
- осциллограф;
- источники питания, регулирующая аппаратура;
- стабилизатор напряжения;
- регулятор напряжения ЛАТР;
- выпрямитель;
- генератор учебный;
- реостаты;
- демонстрационные стенды;
- проектор и экран;
- маркерная доска.

Оснащение мастерских

«Мастерская ремонта и обслуживания устройств инфокоммуникационных систем»

- демонстрационные стенды;
- принтеры;
- МФУ;
- комбинированные электроизмерительные приборы;
- системные блоки;
- мониторы;
- нетбук;
- ноутбук;
- смартфоны;
- коммутатор;
- маршрутизатор;
- источник бесперебойного питания;
- веб-камера;

 комплекты инструментов для выполнения электромонтажных и сборочных работ;

 автоматизированное рабочее место преподавателя (процессор не ниже Core i5, оперативная память объемом не менее 16 Гб или аналоги);

 локальная вычислительная сеть с возможность подключения к информационно-телекоммуникационной сети Интернет через систему фильтрации контента;

- проектор и экран;
- интерактивная доска.

Оснащение баз практик

Реализация образовательной программы предполагает обязательную учебную и производственную практику.

Учебная практика реализуется в мастерских профессиональной образовательной организации и требует наличия оборудования, инструментов, расходных материалов, обеспечивающих выполнение всех видов работ, определенных содержанием программ профессиональных модулей, в том числе оборудования и инструментов, используемых при проведении чемпионатов профессионального мастерства и указанных в инфраструктурных листах конкурсной документации.

Производственная практика реализуется в организациях любого профиля, обеспечивающих деятельность обучающихся в профессиональной области06 Связь, информационные и коммуникационные технологии.

Оборудование предприятий и технологическое оснащение рабочих мест производственной практики должно соответствовать содержанию профессиональной деятельности и дать возможность обучающемуся овладеть профессиональными компетенциями по всем видам деятельности, предусмотренными программой, с использованием современных технологий, материалов и оборудования.

Допускается замена оборудования его виртуальными аналогами.

Перечень необходимого комплекта лицензионного и свободно распространяемого программного обеспечения, в том числе отечественного производства.<sup>2</sup>

| N <sub>2</sub> | Наименование лицензионного и свободно рас-                                                                                                    | Код и наименование                                | Кол-во                                                 |
|----------------|----------------------------------------------------------------------------------------------------|---------------------------------------------------|--------------------------------------------------------|
| $\Pi/\Pi$      | пространяемого программного обеспечения,                                                                                                    | учебной дисципли-                                 |                                                        |
|                | в том числе отечественного производства                                                                                                    | ны (модуля)                                       |                                                        |
|                | Программное обеспечение общего назначения                                                                                                    |                                                   |                                                        |
| $\mathbf{1}$   | Пакет стандартных офисных приложений для ра-<br>боты с документами, таблицами, базами данных и<br>т.п.                                                                                                    | ПМ.01, ПМ.02,<br>ОП.01, ОП.02,<br>$CT.01 - CT.05$ | в кабинете                                             |
| $\overline{2}$ | Программы-архиваторы                                                                                                    | ПМ.01, ПМ.02,<br>$\overline{\text{OH}}.02$        |                                                        |
| 3              | Интернет-браузеры (не менее двух)                                                                                                    | ПМ.01, ПМ.02,<br>ОП.01, ОП.02,<br>$CT.01 - CT.05$ |                                                        |
| $\overline{4}$ | Антивирусные программы (не менее двух)                                                                                                    | ПМ.01, ПМ.02,<br>ОП.01, ОП.02,<br>$CT.01 - CT.05$ |                                                        |
|                | Программное обеспечение профессионального<br>назначения                                                                                                    |                                                   |                                                        |
| $\mathbf{1}$   | Программы для восстановления данных и файлов                                                                                                    | ПМ.01, ПМ.02                                      |                                                        |
| $\overline{2}$ | Программныесредстваинвентаризации:<br>LANDeskInventoryManager/TotalNetworkInventory<br>от Softinventive/ 10-Страйк: Инвентаризация<br>Компьютеров/ Network Inventory Advisor/<br>AuditPro, Flexnet Manager/ Network Asset Tracker/<br>Network Inventory Monitor/ Alloy Navigator или<br>аналогичные, учебные или демонстрационные<br>версии | $\Pi M.01$                                        | количеством автоматизированных рабочих мест<br>$\circ$ |
| 3              | Программы администрирования устройств ло-<br>кальной сети - учебные или демонстрационные<br>версии                                                                                                    | $\Pi M.02$                                        | В соответствии<br>или лаборатории                      |
| $\overline{4}$ | Программы для работы с жесткими дисками -<br>учебные или демонстрационные версии                                                                                                    | $\Pi M.02$                                        |                                                        |
| 5              | Программы диагностики компьютеров, например                                                                                                    | $\Pi M.02$                                        |                                                        |

<sup>2</sup>Указывается при наличии и необходимости применения программного обеспечения в соответствии с квалификацией выпускника СПО

-

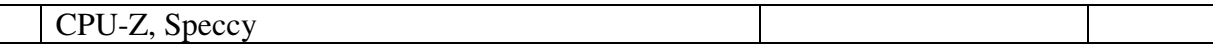

Требования к практической подготовке обучающихся

Практическая подготовка при реализации образовательных программ среднего профессионального образования направлена на совершенствование модели практикоориентированного обучения, усиление роли работодателей при подготовке квалифицированных рабочих, служащих, специалистов среднего звена путем расширения компонентов (частей) образовательных программ, предусматривающих моделирование условий, непосредственно связанных с будущей профессиональной деятельностью, а также обеспечения условий для получения обучающимися практических навыков и компетенций, соответствующих требованиям, предъявляемым работодателями к квалификациям специалистов, рабочих.

Образовательная организация самостоятельно проектирует реализацию образовательной программы и ее отдельных частей (дисциплины, междисциплинарные курсы, профессиональные модули, практика и другие компоненты) в форме практической подготовки с учетом требований ФГОС СПО и специфики получаемой профессии/специальности.

Образовательная деятельность в форме практической подготовки:

 реализуется при проведении практических и лабораторных занятий, выполнении курсового проектирования, всех видов практики и иных видов учебной деятельности;

 предусматривает демонстрацию практических навыков, выполнение, моделирование обучающимися определенных видов работ для решения практических задач, связанных с будущей профессиональной деятельностью в условиях, приближенных к реальным производственным;

 может включать в себя отдельные лекции, семинары, мастер-классы, которые предусматривают передачу обучающимся учебной информации, необходимой для последующего выполнения работ, связанных с будущей профессиональной деятельностью.

Образовательная деятельность в форме практической подготовки может быть организована на любом курсе обучения, охватывая дисциплины, профессиональные модули, все виды практики, предусмотренные учебным планом образовательной программы.

Практическая подготовка организуется в учебных, учебно-производственных лабораториях, мастерских, учебно-опытных хозяйствах, учебных полигонах, учебных базах практики и иных структурных подразделениях образовательной организации, а также в специально оборудованных помещениях (рабочих местах) профильных организаций на основании договора о практической подготовке обучающихся, заключаемого между образовательной организацией и профильной организацией, осуществляющей деятельность по профилю соответствующей образовательной программы.

Результаты освоения образовательной программы (ее отдельных частей) могут быть оценены в рамках промежуточной и государственной итоговой аттестации, организованных в форме демонстрационного экзамена.

Требования к организации воспитания обучающихся

Воспитание обучающихся при освоении ими основной образовательной программы осуществляется на основе включаемых в настоящую образовательную программу примерной рабочей программы воспитания и примерного календарного плана воспитательной работы (приложение 3).

Рабочую программу воспитания и календарный план воспитательной работы образовательная организация разрабатывает и утверждает самостоятельно с учетом примерных рабочей программы воспитания и календарного плана воспитательной работы.

В разработке рабочей программы воспитания и календарного плана воспитательной работы имеют право принимать участие советы обучающихся, советы родителей, представители работодателей и (или) их объединений (при их наличии).

Требования к кадровым условиям реализации образовательной программы

Реализация образовательной программы обеспечивается педагогическими работниками образовательной организации, а также лицами, привлекаемыми к реализации образовательной программы на условиях гражданско-правового договора, в том числе из числа руководителей и работников организаций, направление деятельности которых соответствует области профессиональной деятельности 06 Связь, информационные и коммуникационные технологии, иимеющими стаж работы в данной профессиональной области не менее трех лет.

Квалификация педагогических работников образовательной организации должна отвечать квалификационным требованиям, указанным в квалификационных справочниках и (или) профессиональных стандартах (при наличии).

Педагогические работники, привлекаемые к реализации образовательной программы, должны получать дополнительное профессиональное образование по программам повышения квалификации, в том числе в форме стажировки в организациях, направление деятельности которых соответствует области профессиональной деятельности 06 Связь, информационные и коммуникационные технологии, не реже одного раза в три года с учетом расширения спектра профессиональных компетенций.

Доля педагогических работников (в приведенных к целочисленным значениям ставок), обеспечивающих освоение обучающимися профессиональных модулей, имеющих опыт деятельности не менее трех лет в организациях, направление деятельности которых соответствует области профессиональной деятельности 06 Связь, информационные и коммуникационные технологии, в общем числе педагогических работников, реализующих программы профессиональных модулей образовательной программы, должна быть не менее 25 процентов.

#### **4.2. Информационное обеспечение обучения**

**Перечень рекомендуемых учебных изданий, Интернет-ресурсов, дополнительной литературы**

### **МДК.01.01**

### **Основная литература**

- 1. 10 лучших программ для инвентаризации сети 2023 [Электронный ресурс] // SoftinventiveLab. URL: <https://www.softinventive.ru/best-network-inventory-tools>(дата обращения: 20.05.2023).
- 2. Сети и телекоммуникации : учебник и практикум для среднего профессионального образования / К. Е. Самуйлов [и др.] ; под редакцией К. Е. Самуйлова, И. А. Шалимова, Д. С. Кулябова. — Москва : Издательство Юрайт, 2023. — 363 с. — (Профессиональное образование). — ISBN 978-5-9916-0480-2. — Текст : электронный // Образовательная платформа Юрайт [сайт]. — URL:<https://urait.ru/bcode/517817> (дата обращения: 02.07.2023).

### **Дополнительные источники литературы**

- 1. Total Network Inventory 4 программа для учёта компьютеров [Электронный ресурс]. URL:<https://www.total-network-inventory.ru/>(дата обращения: 27.06.2023). – Режим доступа: свободный
- 2. ГОСТ 3.1105-2011 Единая система технологической документации (ЕСТД). Формы и правила оформления документов общего назначения (с Приказ Министерства просвещения Российской Федерацииот 24.08.2022 г. № 762 «Об утверждении Порядка организации и осуществления образовательной деятельности по образовательным программам среднего профессионального образования).
- 3. Информационные технологии в 2 т. Том 2 : учебник для среднего профессионального образования / В. В. Трофимов, О. П. Ильина, В. И. Кияев, Е. В. Трофимова ; под редакцией В. В. Трофимова. — Москва : Издательство Юрайт, 2023. — 390 с. — (Профессиональное образование). — ISBN 978-5-534-03966-5. — Текст : электронный // Образовательная платформа Юрайт [сайт]. — URL: https://urait.ru/bcode/512089 (дата обращения: 28.06.2023)
- 4. Акатьева, М. Д. Бухгалтерская технология проведения и оформления инвентаризации : учебник / М.Д. Акатьева. — Москва : ИНФРА-М, 2023. — 208 с. — (Среднее профессиональное образование). - ISBN 978-5-16-015454-1. - Текст : электронный. - URL: https://znanium.com/catalog/product/1916128 (дата обращения: 27.06.2023). – Режим доступа: по подписке.
- 5. Захаров, И. В. Бухгалтерский учет и анализ : учебник для среднего профессионального образования / И. В. Захаров, О. Н. Тарасова ; под редакцией И. М. Дмитриевой. — 3-е изд., перераб. и доп. — Москва : Издательство Юрайт, 2023. — 415 с. — (Профессиональное образование). — ISBN 978-5-534-16613-2. — Текст : электронный // Образовательная платформа Юрайт [сайт]. — URL:<https://urait.ru/bcode/531377> (дата обращения: 27.06.2023).
- 6. Шитов, В. Н. Обработка отраслевой информации : учебное пособие / В.Н. Шитов. Москва : ИНФРА-М, 2022. — 184 с. — (Среднее профессиональное образование). — DOI 10.12737/1846131. - ISBN 978-5-16-017373-3. - Текст : электронный. - URL: <https://znanium.com/catalog/product/1846131> (дата обращения: 27.06.2023). – Режим доступа: по подписке.
- 7. Шитов, В. Н. Информатика и информационно-коммуникационные технологии в профессиональной деятельности : учебное пособие / В.Н. Шитов. — Москва : ИНФРА-М, 2022. — 247 с. — (Среднее профессиональное образование). — DOI 10.12737/995608. - ISBN 978-5-16-014647-8. - Текст : электронный. - URL: <https://znanium.com/catalog/product/995608>(дата обращения: 27.06.2023). – Режим доступа: по подписке.
- 8. Рязанов, И. Обзор Total Network Inventory утилиты для автоматической инвентаризации парка компьютеров [Электронный ресурс] // iXBT.com. 2007. 04 сентября. URL: <https://www.ixbt.com/soft/total-network-inventory.shtml>(дата обращения: 15.05.2023).
- 9. Срочная инвентаризация. Или хочу все знать [Электронный ресурс] // Habr.com. 2012. 17 февраля. URL: <https://habr.com/ru/post/138400> /(дата обращения: 20.05.2023).
- 10. 10 лучших программ для инвентаризации сети 2023 [Электронный ресурс] // SoftinventiveLab. URL: <https://www.softinventive.ru/best-network-inventory-tools>(дата обращения: 20.05.2023).
- 11. Inventory your network devices [Электронныйресурс] // Spiceworks. URL: <https://www.spiceworks.com/free-pc-network-inventory-software/> (дата обращения: 20.05.2023).
- 12. IT Heroes Trust Lansweeper for Complete Visibility [Электронныйресурс] // Lansweeper. URL:<https://www.lansweeper.com/>(дата обращения: 10.05.2023).
- 13. Список статей на заданную тему [https://elibrary.ru/query\\_results.asp](https://elibrary.ru/query_results.asp)(дата обращения: 10.05.2023).

### **Печатные издания**

- 1. Гаврилова С.А. Техническая документация: учебник для студ. учреждений сред. проф. образования / С.А.Гаврилова. – М.: Издательский центр «Академия», 2021. – 224 с.
- 2. Михеева Е.В.,Титова О.И .Практикум по Информационным профессиональной деятельности: учебник для студ. учреждений сред. проф. образования / Е.В.Михеева, О.И. Титова– М.: Издательский центр «Академия», 2017 – 288 с.
- 3. Михеева Е.В., Титова О.И. Информационные Технологии профессиональной деятельности: учебник для студ. учреждений сред. проф. Образования – 4-е изд., стер. – М.: Издательский центр «Академия», 2017 – 416 с.

## **МДК 01.02**

### **Основная литература**

- 1. 10 лучших программ для инвентаризации сети 2023 [Электронный ресурс] // SoftinventiveLab. URL: <https://www.softinventive.ru/best-network-inventory-tools>(дата обращения: 20.05.2023).
- 2. Сети и телекоммуникации : учебник и практикум для среднего профессионального образования / К. Е. Самуйлов [и др.] ; под редакцией К. Е. Самуйлова, И. А. Шалимова, Д. С. Кулябова. — Москва : Издательство Юрайт, 2023. — 363 с. — (Профессиональное образование). — ISBN 978-5-9916-0480-2. — Текст : электронный // Образовательная платформа Юрайт [сайт]. — URL:<https://urait.ru/bcode/517817> (дата обращения: 02.07.2023).

### **Дополнительный источник литературы**

- 1. Total Network Inventory 4 программа для учёта компьютеров [Электронный ресурс]. URL:<https://www.total-network-inventory.ru/>(дата обращения: 27.06.2023). – Режим доступа: свободный
- 2. ГОСТ 3.1105-2011 Единая система технологической документации (ЕСТД). Формы и правила оформления документов общего назначения (с Приказ Министерства просвещения Российской Федерацииот 24.08.2022 г. № 762 «Об утверждении Порядка организации и осуществления образовательной деятельности по образовательным программам среднего профессионального образования).
- 3. Информационные технологии в 2 т. Том 2 : учебник для среднего профессионального образования / В. В. Трофимов, О. П. Ильина, В. И. Кияев, Е. В. Трофимова ; под редакцией В. В. Трофимова. — Москва : Издательство Юрайт, 2023. — 390 с. — (Профессиональное образование). — ISBN 978-5-534-03966-5. — Текст : электронный // Образовательная платформа Юрайт [сайт]. — URL:<https://urait.ru/bcode/512089> (дата обращения: 28.06.2023)
- 4. Акатьева, М. Д. Бухгалтерская технология проведения и оформления инвентаризации : учебник / М.Д. Акатьева. — Москва : ИНФРА-М, 2023. — 208 с. — (Среднее профессиональное образование). - ISBN 978-5-16-015454-1. - Текст : электронный. - URL: <https://znanium.com/catalog/product/1916128> (дата обращения: 27.06.2023). – Режим доступа: по подписке.
- 5. Захаров, И. В. Бухгалтерский учет и анализ : учебник для среднего профессионального образования / И. В. Захаров, О. Н. Тарасова ; под редакцией И. М. Дмитриевой. — 3-е изд., перераб. и доп. — Москва : Издательство Юрайт, 2023. — 415 с. — (Профессиональное образование). — ISBN 978-5-534-16613-2. — Текст : электронный // Образовательная платформа Юрайт [сайт]. — URL:<https://urait.ru/bcode/531377> (дата обращения: 27.06.2023).
- 6. Шитов, В. Н. Обработка отраслевой информации : учебное пособие / В.Н. Шитов. Москва : ИНФРА-М, 2022. — 184 с. — (Среднее профессиональное образование). — DOI 10.12737/1846131. - ISBN 978-5-16-017373-3. - Текст : электронный. - URL: <https://znanium.com/catalog/product/1846131> (дата обращения: 27.06.2023). – Режим доступа: по подписке.
- 7. Шитов, В. Н. Информатика и информационно-коммуникационные технологии в профессиональной деятельности : учебное пособие / В.Н. Шитов. — Москва : ИНФРА-М, 2022. — 247 с. — (Среднее профессиональное образование). — DOI 10.12737/995608. - ISBN 978-5-16-014647-8. - Текст : электронный. - URL: <https://znanium.com/catalog/product/995608> (дата обращения: 27.06.2023). – Режим доступа: по подписке.
- 8. Шишов, О. В. Современные технологии и технические средства информатизации : учебник / О.В. Шишов. — Москва : ИНФРА-М, 2022. — 462 с. + Доп. материалы [Электронный ресурс]. — (Среднее профессиональное образование). - ISBN 978-5-16- 017112-8. - Текст : электронный. - URL: <https://znanium.com/catalog/product/1764799> (дата обращения: 23.06.2023). – Режим доступа: по подписке.

### **Печатные издания**

- 1. Гаврилова С.А. Техническая документация: учебник для студ. учреждений сред. проф. образования / С.А.Гаврилова. – М.: Издательский центр «Академия», 2021. – 224 с.
- 2. МихееваЕ.В.,ТитоваО.И.Практикумпо
- 3. Информационным профессиональной деятельности: учебник для студ. учреждений сред. проф. образования / Е.В.Михеева, О.И. Титова– М.: Издательский центр «Академия», 2017 – 288 с.
- 4. Михеева Е.В., Титова О.И. Информационные
- 5. технологиипрофессиональной деятельности: учебник для студ. учреждений сред. проф. образования
- 6. 4-е изд., стер. М.: Издательский центр «Академия», 2017 416 с.
- 7. Рязанов, И. Обзор Total Network Inventory утилиты для автоматической инвентаризации парка компьютеров [Электронный ресурс] // iXBT.com. 2007. 04 сентября. URL: <https://www.ixbt.com/soft/total-network-inventory.shtml>(дата обращения: 15.05.2023).
- 8. Срочная инвентаризация. Или хочу все знать [Электронный ресурс] // Habr.com. 2012. 17 февраля. URL: <https://habr.com/ru/post/138400> /(дата обращения: 20.05.2023).
- 9. 10 лучших программ для инвентаризации сети 2023 [Электронный ресурс] // SoftinventiveLab. URL: <https://www.softinventive.ru/best-network-inventory-tools>(дата обращения: 20.05.2023).
- 10. Inventory your network devices [Электронныйресурс] // Spiceworks. URL: <https://www.spiceworks.com/free-pc-network-inventory-software/> (дата обращения: 20.05.2023).
- 11. IT Heroes Trust Lansweeper for Complete Visibility [Электронныйресурс] // Lansweeper. URL:<https://www.lansweeper.com/>(дата обращения: 10.05.2023).

12. Список статей на заданную тему [https://elibrary.ru/query\\_results.asp](https://elibrary.ru/query_results.asp)(дата обращения: 10.05.2023).

#### **4.3. Общие требования к организации образовательного процесса**

При освоении профессионального модуля планируется проведение практических занятий.

Практические занятия проводятся в специально оборудованных кабинетах и лабораториях. При проведении практических занятий в зависимости от сложности темы возможно деление учебной группы на подгруппы.

Освоение обучающимися профессионального модуля должно проходить в условиях созданной образовательной среды.

Учебную практику рекомендуется проводить при делении группы на подгруппы, что способствует индивидуализации и повышению качества обучения.

Производственная практика проводится концентрированно на предприятиях согласно договорам.

Направление деятельности организаций должно соответствовать профилю подготовки обучающихся.

При изучении модуля с обучающимися проводятся консультации, как со всей группой, так и индивидуально.

#### **4.4. Образовательные технологии**

**4.4.1.** В соответствии с ФГОС СПО по профессии **09.01.04 Наладчик аппаратных и программных средств инфокоммуникационных систем** в требованиях к условиям реализации программы подготовки квалифицированных рабочих, служащих указано, что «при формировании ППКРС образовательная организация: должна предусматривать при реализации компетентностного подхода использование в образовательном процессе активных форм проведения занятий с применением электронных образовательных ресурсов, деловых и ролевых игр, индивидуальных и групповых проектов, анализа производственных ситуаций, психологических и иных тренингов, групповых дискуссий в сочетании с внеаудиторной работой для формирования и развития общих и профессиональных компетенций обучающихся».

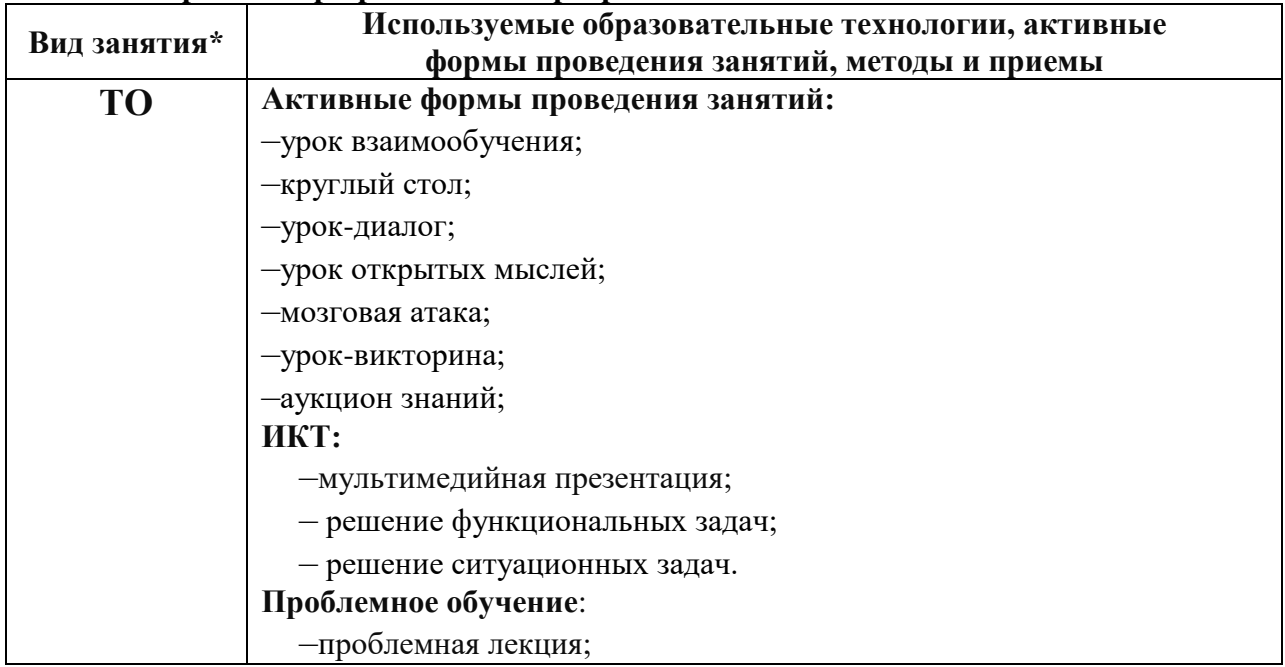

#### **4.4.2 Используемые образовательные технологии, активные формы занятий, методы и приемы при реализации программы**

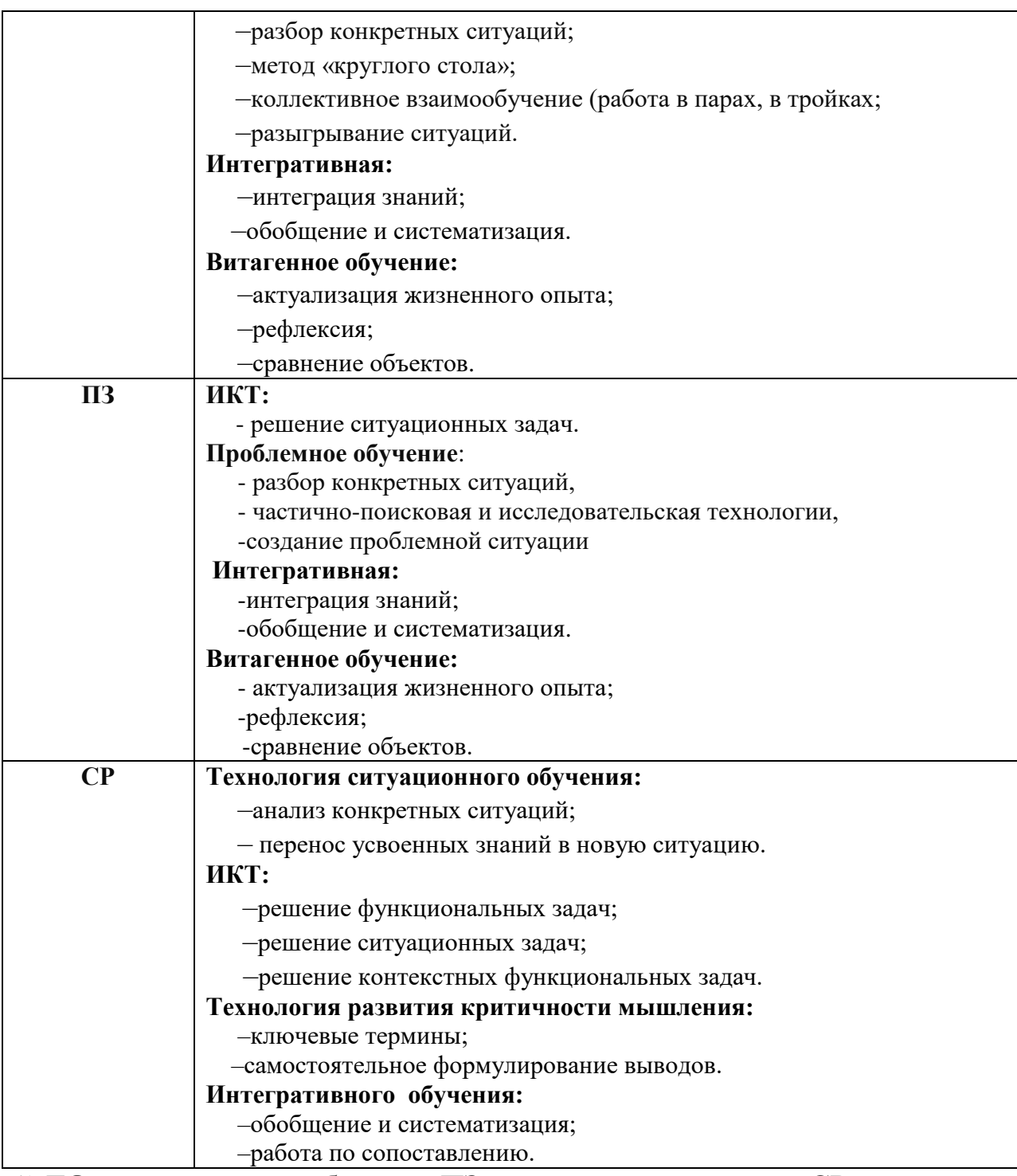

\*) **ТО** – теоретическое обучение, **ПЗ** – практические занятия, **СР** – самостоятельная работа.

Аттестация по модулю проводится в форме экзамена (квалификационного).

## **4.4. Кадровое обеспечение образовательного процесса**

**Требования к квалификации педагогических (инженернопедагогических) кадров, обеспечивающих обучение по междисциплинарному курсу:** реализация ППКРС должна обеспечиваться педагогическими кадрами, имеющими среднее профессиональное или высшее образование, соответствующее профилю преподаваемой дисциплины (модуля). Мастера

производственного обучения должны иметь на 1-2 разряда по профессии рабочего выше, чем предусмотрено ФГОС СПО для выпускников. Опыт деятельности в организациях соответствующей профессиональной сферы является обязательным для преподавателей, отвечающих за освоение обучающимся профессионального учебного цикла, эти преподаватели и мастера производственного обучения получают дополнительное профессиональное образование по программам повышения квалификации, в том числе в форме стажировки в профильных организациях не реже 1 раза в 3 года.

### **5. КОНТРОЛЬ И ОЦЕНКА РЕЗУЛЬТАТОВ ОСВОЕНИЯ ПРОФЕССИО-НАЛЬНОГО МОДУЛЯ (ВИДА ПРОФЕССИОНАЛЬНОЙ ДЕЯТЕЛЬНОСТИ)**

Формы аттестация по модулю: текущий контроль и промежуточная аттестация.

Текущий контроль проводится преподавателями в процессе реализации междисциплинарных курсов, учебной и производственной практики.

Промежуточная аттестация:

– по МДК 01.01 Структура и содержание документации на технические и программные средства инфокоммуникационных систем – экзамен в 4 семестре;

– по учебной практике  $(V\Pi.01)$  – дифференцированный зачет в 4 семестре.

– по производственной практике(ПП.01) – дифференцированный зачет в 4 семестре.

Итоговая аттестация по профессиональному модулю – экзамен (квалификационный) в 4 семестре.

– по МДК 01.02 Технологии и инструментарий формирования отчётных документов для инфокоммуникационных систем – экзамен в 4 семестре;

– по учебной практике (УП.02) – дифференцированный зачет в 4 семестре.

– по производственной практике(ПП.02) – дифференцированный зачет в 4 семестре.

Итоговая аттестация по профессиональному модулю – экзамен (квалификационный) в 4 семестре.

Условием допуска к экзамену (квалификационному) является положительная аттестация по МДК, успешное прохождение учебной и производственной практики.

Экзамен (квалификационный) проводит экзаменационная комиссия, в состав которой могут входить представители общественных организаций обучающихся.

## **Контроль и оценка уровня сформированности профессиональных компетенций**

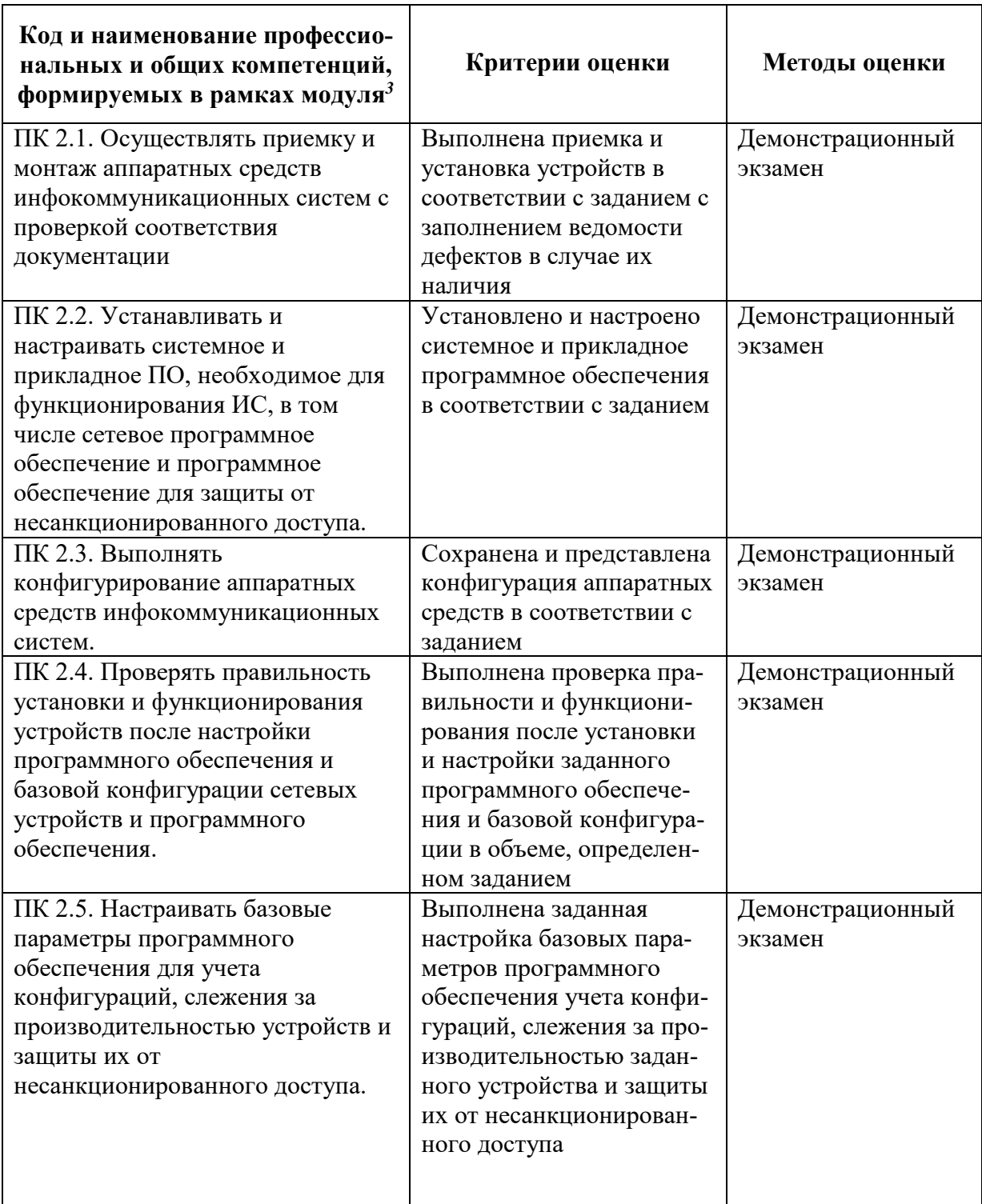

## **Контроль и оценка уровня сформированности общих компетенций**

| Результаты (освоенные общие | Основные показатели оценки | Формы и методы кон- |
|-----------------------------|----------------------------|---------------------|
| компетенции)                | результата                 | троля и оценки      |

 $^3$  Личностные результаты обучающихся учитываются в ходе оценки результатов освоения профессионального модуля

-

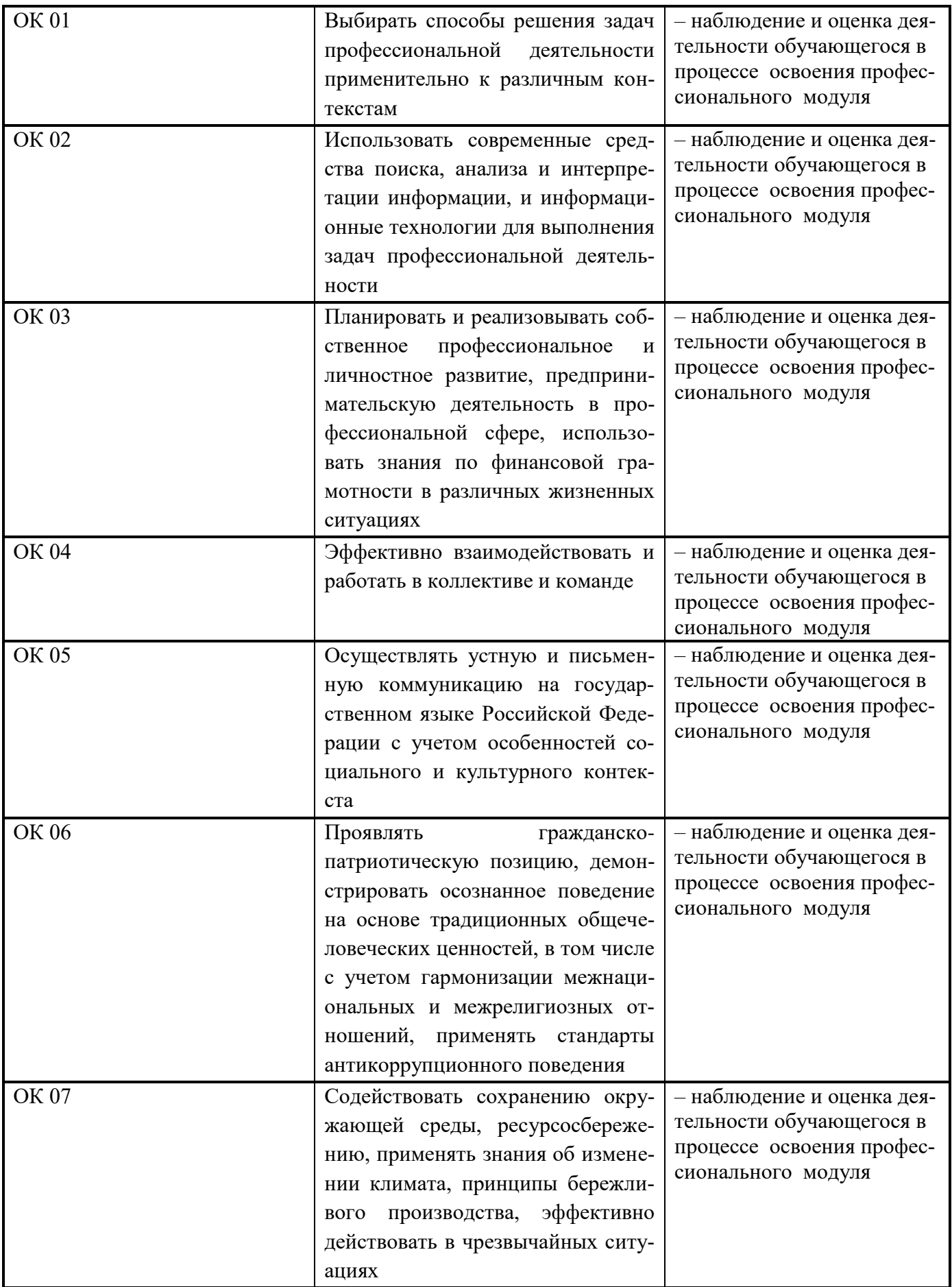

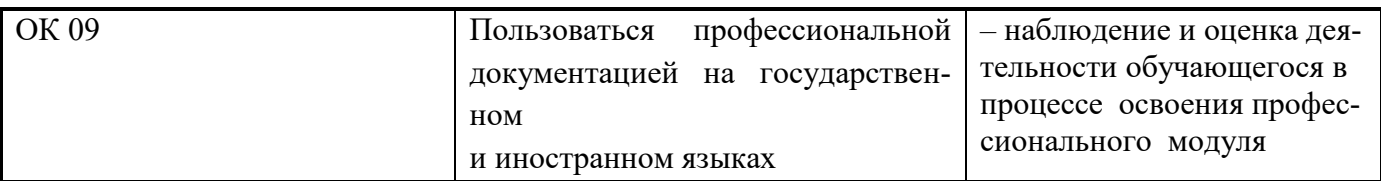

## **6.ЛИСТ ВНЕСЕНИЯ ИЗМЕНЕНИЙ В РАБОЧУЮ ПРОГРАММУ ПРОФЕССИОНАЛЬНОГО МОДУЛЯ ПМ.01**

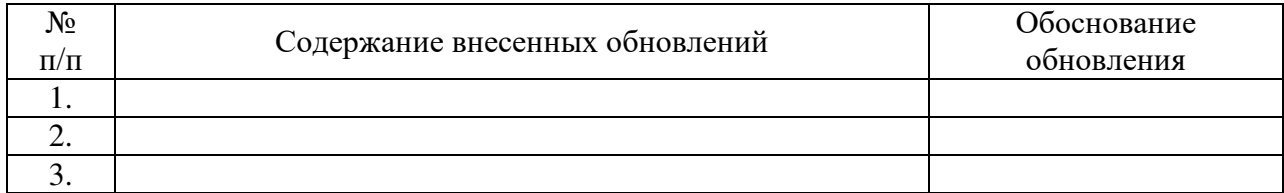